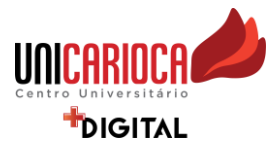

## **EDITAL DE INICIAÇÃO CIENTÍFICA 2022.2**

- Objetivo: **Seleção de alunos de Iniciação Científica para o Núcleo de Computação Aplicada (NUCAP).**
- Linha de Pesquisa: **USO DE NOVAS TECNOLOGIAS DIGITAIS NA EDUCAÇÃO**
- Número de Vagas/Perfil (Cursos):
	- ➢ **4 (Quatro) Vagas para Computação (Engenharia da Computação, Ciência da Computação, Análise e Desenvolvimento de Sistemas, Redes);**
	- ➢ **4 (Quatro) Vagas para Design;**
- Carga Horária: **20 horas semanais.**
- Local de desenvolvimento da Pesquisa: **NUCAP- Unidade Rio Comprido 6o. Andar - sala 601**
- Documentos necessários no ato da Inscrição**:** 
	- ➢ **Preenchimento da Ficha de Inscrição do Aluno (Anexada neste documento);**
	- ➢ **Uma carta, de 20 a 40 linhas, descrevendo o motivo do interesse pela pesquisa científica e sua disponibilidade de horário (dias da semana e horário) no formato doc ou pdf;**
- Requisitos: **Estar regulamente matriculado em disciplinas em 2022.2**
- Local de Inscrição: **Enviar um e-mail, anexando os documentos solicitados no item anterior, com identificação (Nome, Matrícula, Curso e Período) no corpo da mensagem aos cuidados do** Prof. André Cotelli do Espírito Santo, pesquisador do NUCAP**.** 
	- Identificação do assunto: **Processo Seletivo Nucap 2022.2**
	- Enviar a mensagem para os seguintes e-mails:
		- **asanto@unicarioca.edu.br**
		- **cotelli.andre@gmail.com**

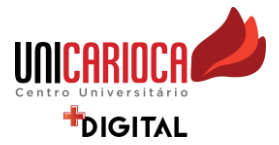

- Prazos:
	- ➢ **Período de Inscrição: Do dia 05/09/2022 ao dia 16/09/2022;**
	- ➢ **Resultado da primeira etapa e convocação para entrevista: Dia 19/09/2022;**
	- ➢ **Entrevista: 20/09/2022 a 23/09/2022;**
	- ➢ **Divulgação dos resultados: 26/09/2022;**
	- ➢ **Início das atividades no NUCAP: 03/10/2022.**
- Critérios de seleção:
- ➢ **Primeira etapa: Para atribuição de nota dos candidatos, serão levados em consideração os seguintes critérios:** 
	- **(i) O desempenho acadêmico do aluno (CR Acumulado) – (nota de 0-10)**
	- **(ii) Carta de Interesse – (nota de 0-10).**

A primeira média (Media 1) será calculada da seguinte forma: Media 1= [ (Nota do Desempenho do aluno) + (Nota atribuída à carta de interesse do aluno) ] / 2

➢ **Segunda etapa: Serão convocados para segunda fase os mais bem pontuados de cada perfil, o número de convocados para entrevista será de:** 7 primeiros de Computação e 7 primeiros de Design **(esta classificação será de acordo com a média 1 sendo nota de 0-10)** 

A média final será calculada da seguinte forma: Média final =  $\left[\right]$  (Media 1) + (Nota da entrevista)  $\left] / 2 \right]$ 

Os primeiros colocados, para cada perfil, considerando a maior nota obtida na média final, serão selecionados.

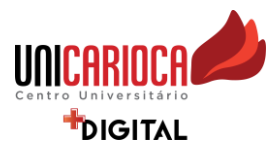

• Dos requisitos e obrigações do aluno:

**1. Estar regularmente matriculado em curso de graduação da UniCarioca, nos perfis indicados, e apresentar bom desempenho acadêmico, comprovado pelo histórico escolar;** 

**2. Estar cursando entre o segundo (inclusive) e o antepenúltimo período (inclusive);** 

**2. Dedicar-se integralmente às atividades de pesquisa no horário estipulado no edital;** 

**3. Apresentar, no seminário anual, o seu trabalho, sob a forma de pôsteres, resumos e/ou apresentação oral;** 

**4. Apresentar o seu trabalho em eventos da UniCarioca;** 

**5. Nas publicações e trabalhos apresentados, fazer referência à sua condição de bolsista da UniCarioca;** 

**6. Apresentar relatório de atividades quando solicitado pelo NUCAP;** 

**7. Quando do desligamento do Programa, entregar ao NUCAP um relatório, em meio eletrônico descrevendo as atividades realizadas durante o período.** 

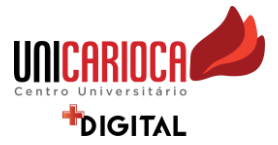

## Ficha de Inscrição para o PIBIC– Iniciação Científica

(Deverá ser preenchida e colada fora do envelope)

Unidade: □ RC □ ME

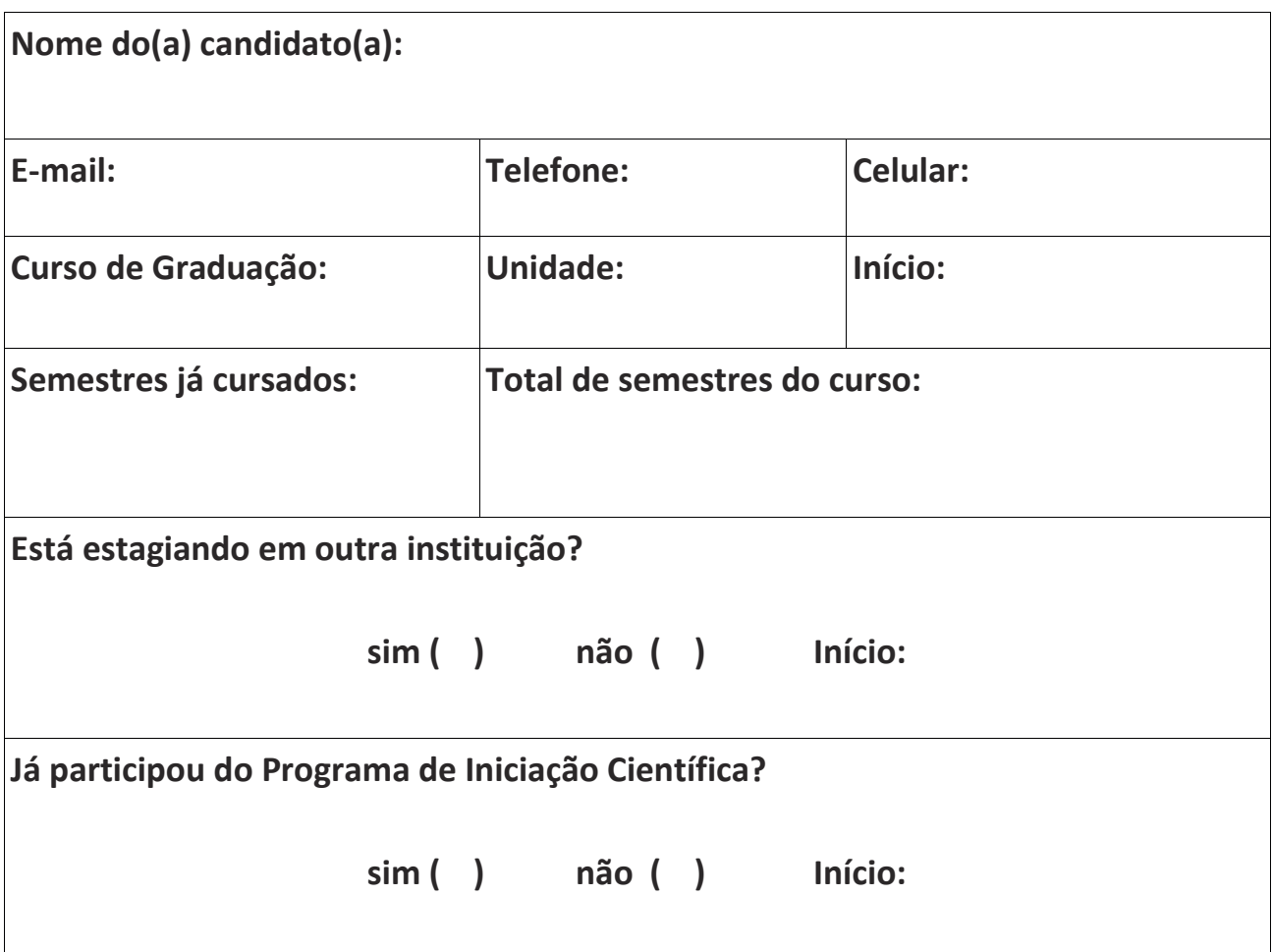